## SAP ABAP table UMC\_RUNTIME\_XML {Runtime - XML Data and Graphics}

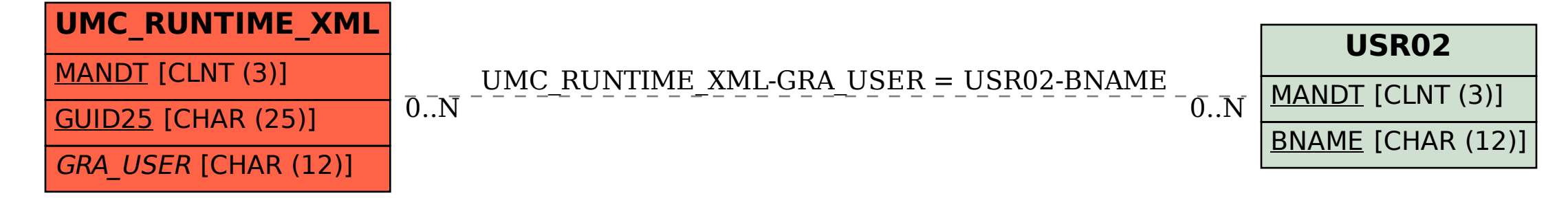